#### Software Librea erabiltzen hasi nahi dut. Sarrera

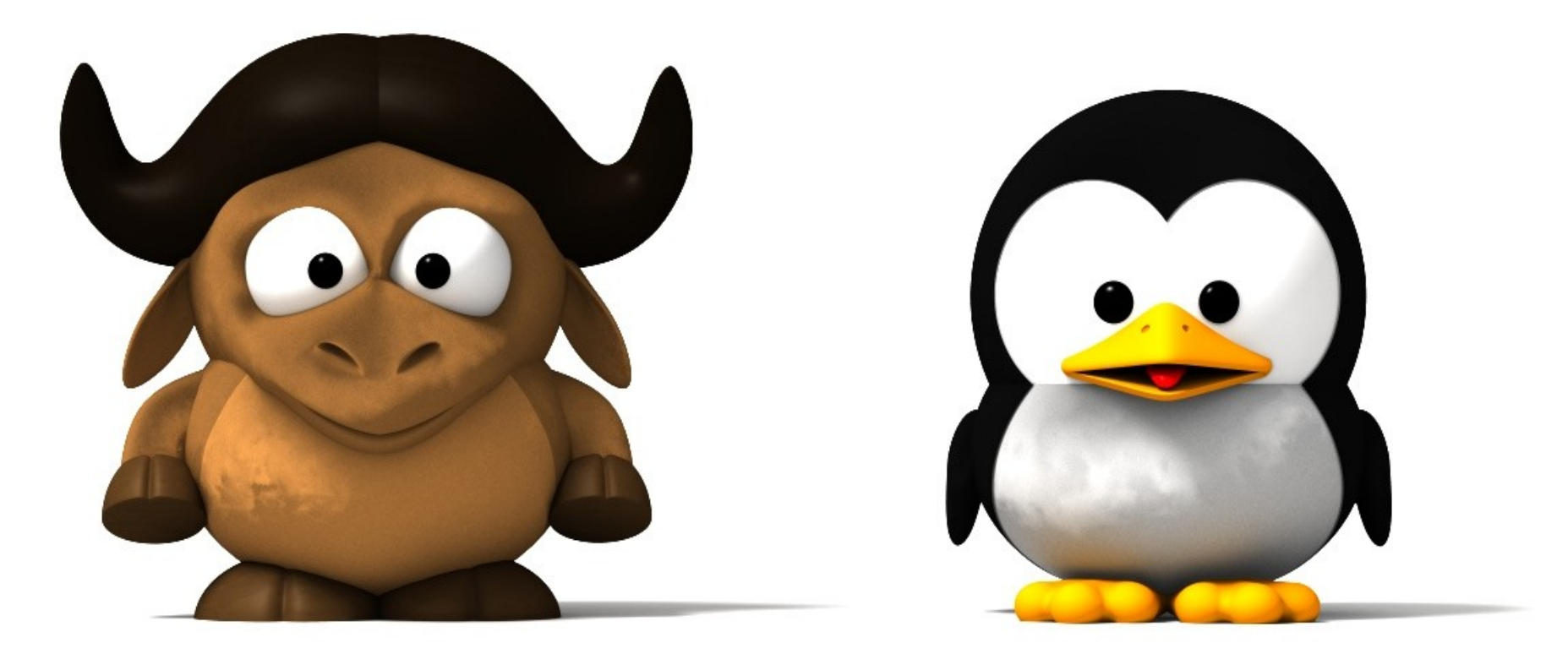

#### Igor Ruiz-Agunez Udako Euskal Unibertsitatea

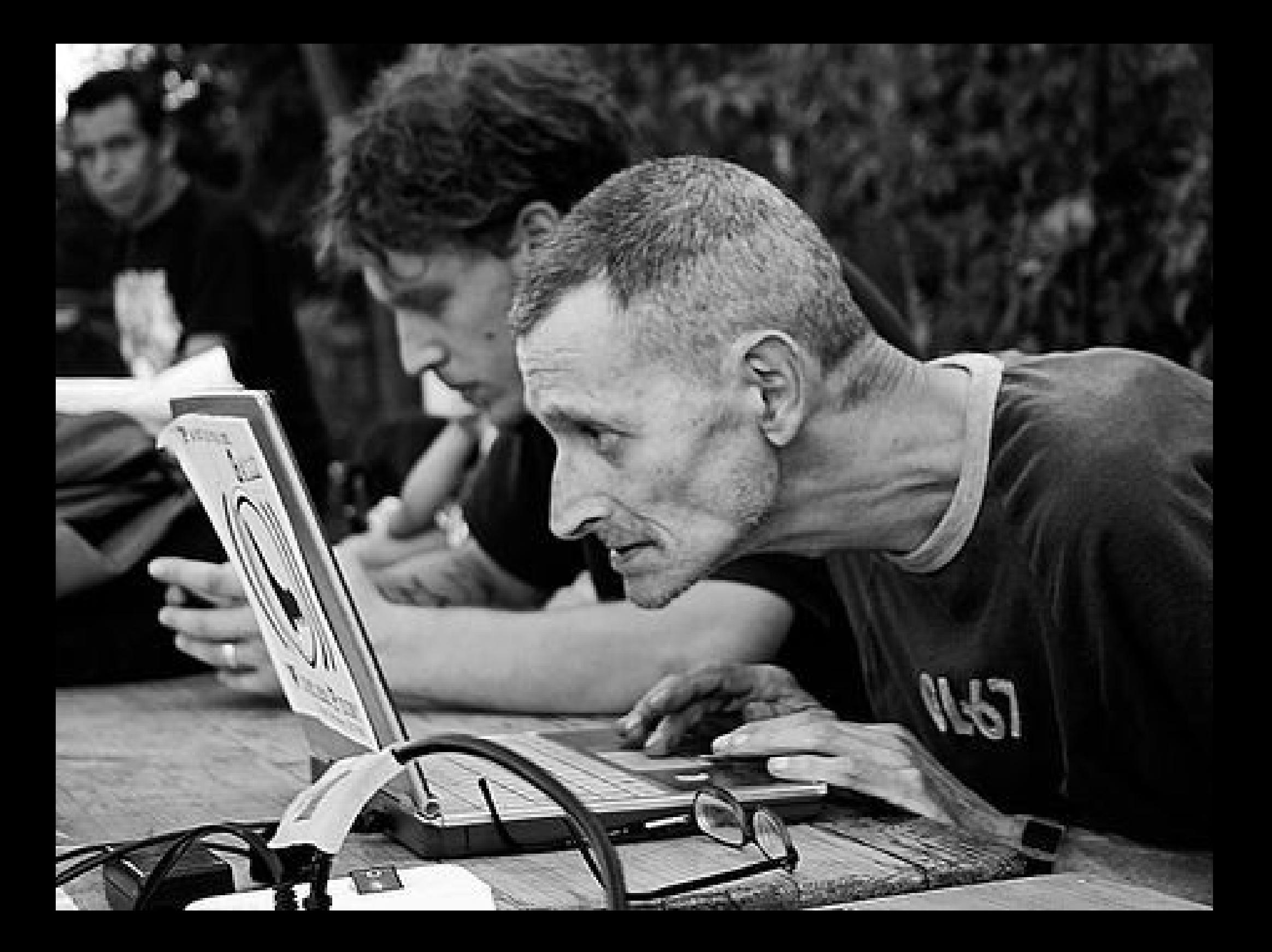

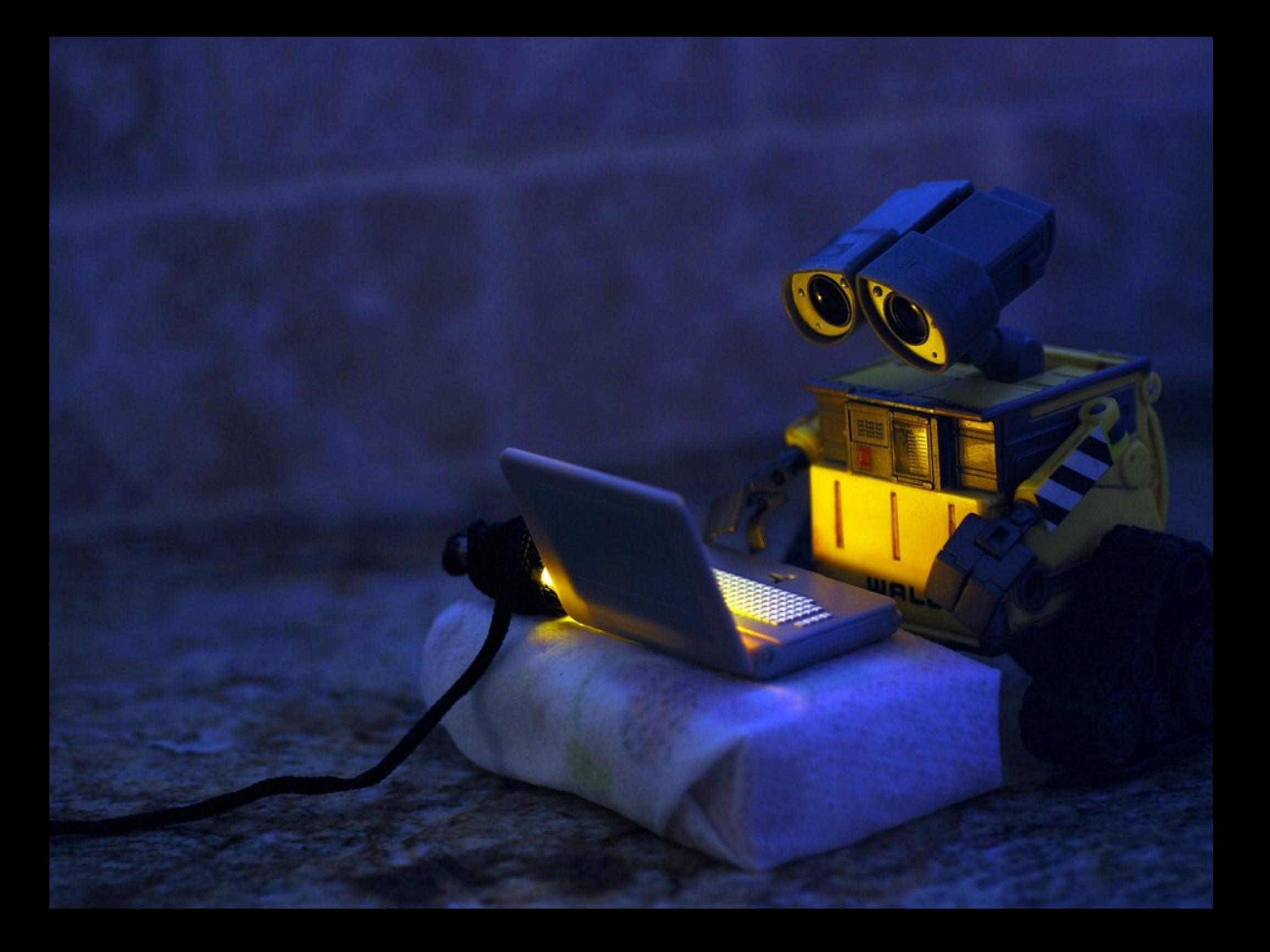

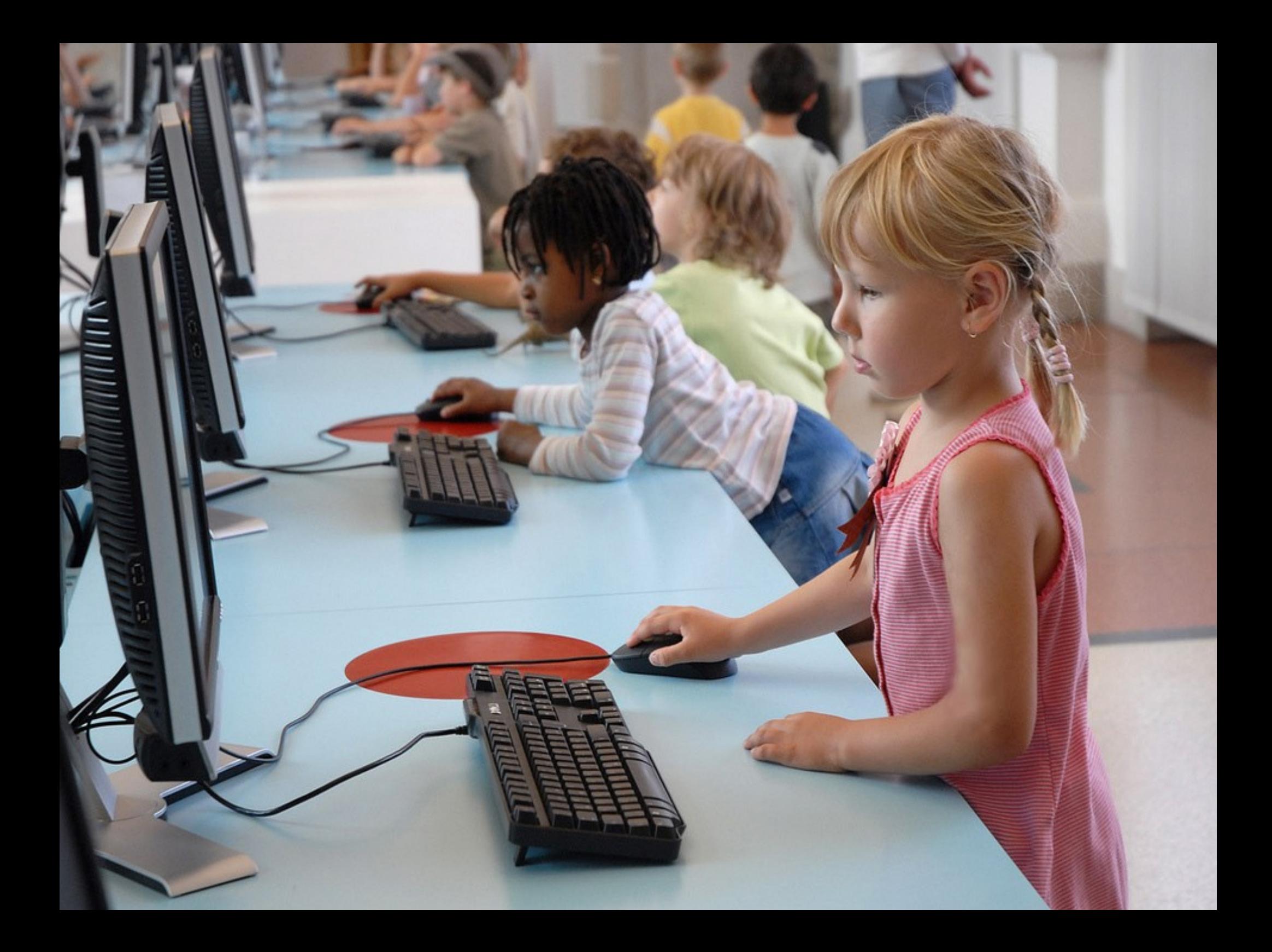

# Zer da software librea?

#### IU/LINU Soft Revol Nicolas Rougier (c) 2005. http://www.loria.fr/~rougier

#### Zer da software librea?

Programa informatikoa: ordenagailu batek interpretatu eta exekutatu ahal dituen jarraibideen sekuentzia.

#### Zer da software-a?

Errezeta gastronomikoa: sukaldari batek interpretatu eta kozinatu ahal dituen jarraibideen sekuentzia.

#### Zer da software-a?

Informatika: Iturburua Kode exekutagarria Gastronomia: Errezeta Pastela

Askatasuna: (Harluxet Hiztegi Entziklopedikoaren arabera) 1. Eragozpenik eza, traba-gabezia. 2. Besteren menpeko ez denaren egoera. 3. Espetxean edo atxiloturik ez dagoenaren egoera. 4. Zapalkuntzarik eza. 5. Legeak alor jakin batean gizabanakoari beraren nahiaren arabera jokatzeko aitortzen dion eskubidea.

Software Librea? Berarekin zer egingo dugun erabakitzen uzten digun software-a: kopiatzea edo ez kopiatzea, aldatzea edo ez aldatzea, etab.

Software Pribatiboa? Lizentzia murrizgarrien bidez askatasun honi uko egiten dion software-a.

#### Software librearen oinarriak

#### "0 Askatasuna"

Programa edonolako helburuarekin (helburu pribatua, hezkuntza-helburua, helburu publikoa, komertziala, etab) exekutatzeko askatasuna.

#### "1. Askatasuna"

Programa aztertzeko eta aldarazteko askatasuna (horretarako iturburura heldu ahal izatea ezinbestekoa da).

"2. Askatasuna" Alboan duzunari edo edonori laguntzeko moduan programa kopiatu ahal izateko askatasuna.

"3. Askatasuna" Programa hobetzeko eta hobekuntzak denon esku jartzeko askatasuna, komunitate osoari mesede egiteko.

#### Historia apurtxo bat

### 70eko hamarkadan hasi zen guztia

#### 70eko hamarkada

Ordenagailu gutxi. Oso garestiak, negozioa hardware-an datza, software-a osagai bat baino ez da. Eskuz egindako Informatika, guztiguztiaren iturburua edonoren esku dago eta aldarazi egiten da.

#### Eta 80ko hamarkada iritsi zen

# **BOWIE**<br>SAYS LET'S

#### 80ko hamarkada

PC-a jaio zen, ordenagailu merkeak. Negozioa software-aren salmentan datza. Lizentzia murrizgarriak. Zabalkundearen aurkako klausulak.

#### 80ko hamarkada

Richard Stallman (MIT) ez dator bat askatasun eza honekin. Software Librearen Erakundea (FSF) sortzen du. Baita ere GNU Proiektua Sistema eragile librea sortzeko.

#### 80ko hamarkada

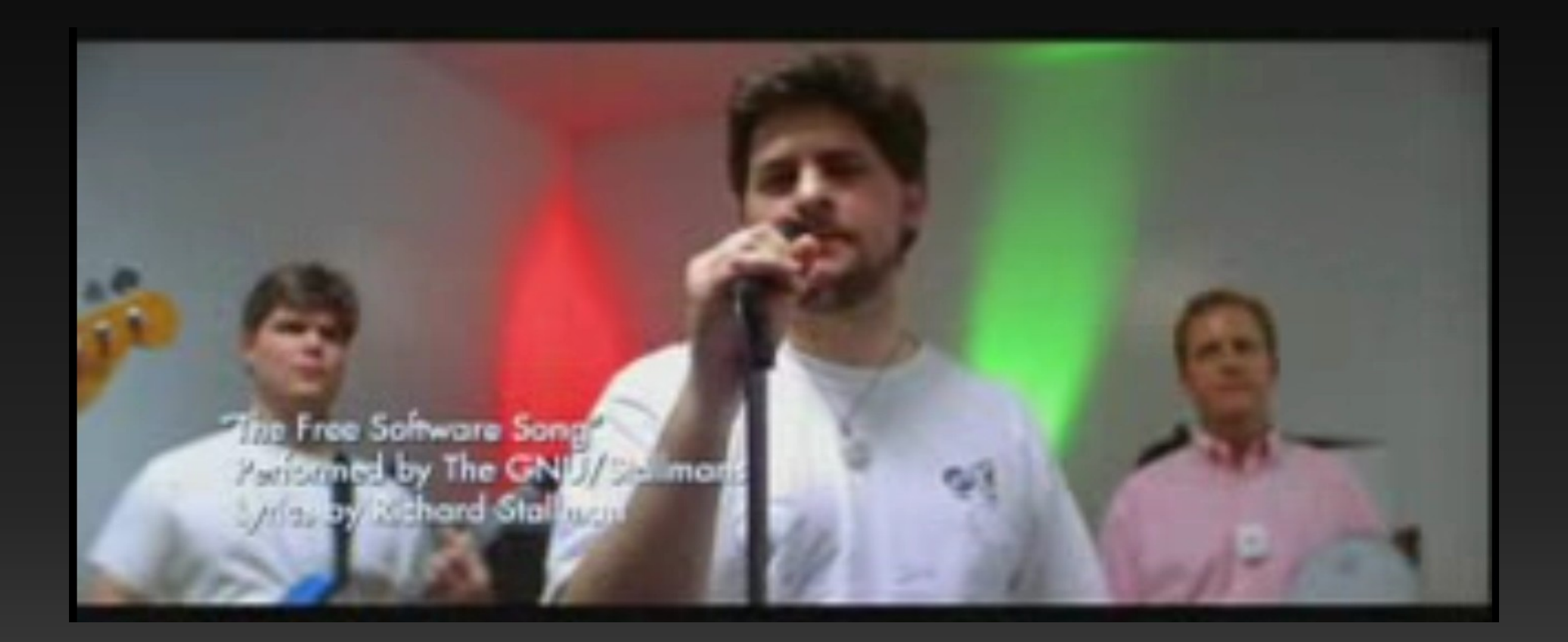

# Eta 90eko hamarkada

#### 90eko hamarkada

GNU proiektua ia bukatuta dago. Zatirik garrantzitsuena falta da, gakoa. Linus Torvalds-ek gako bat sortzen du, Linux, dibertitzeko asmotan ("just for fun").

#### 90eko hamarkada

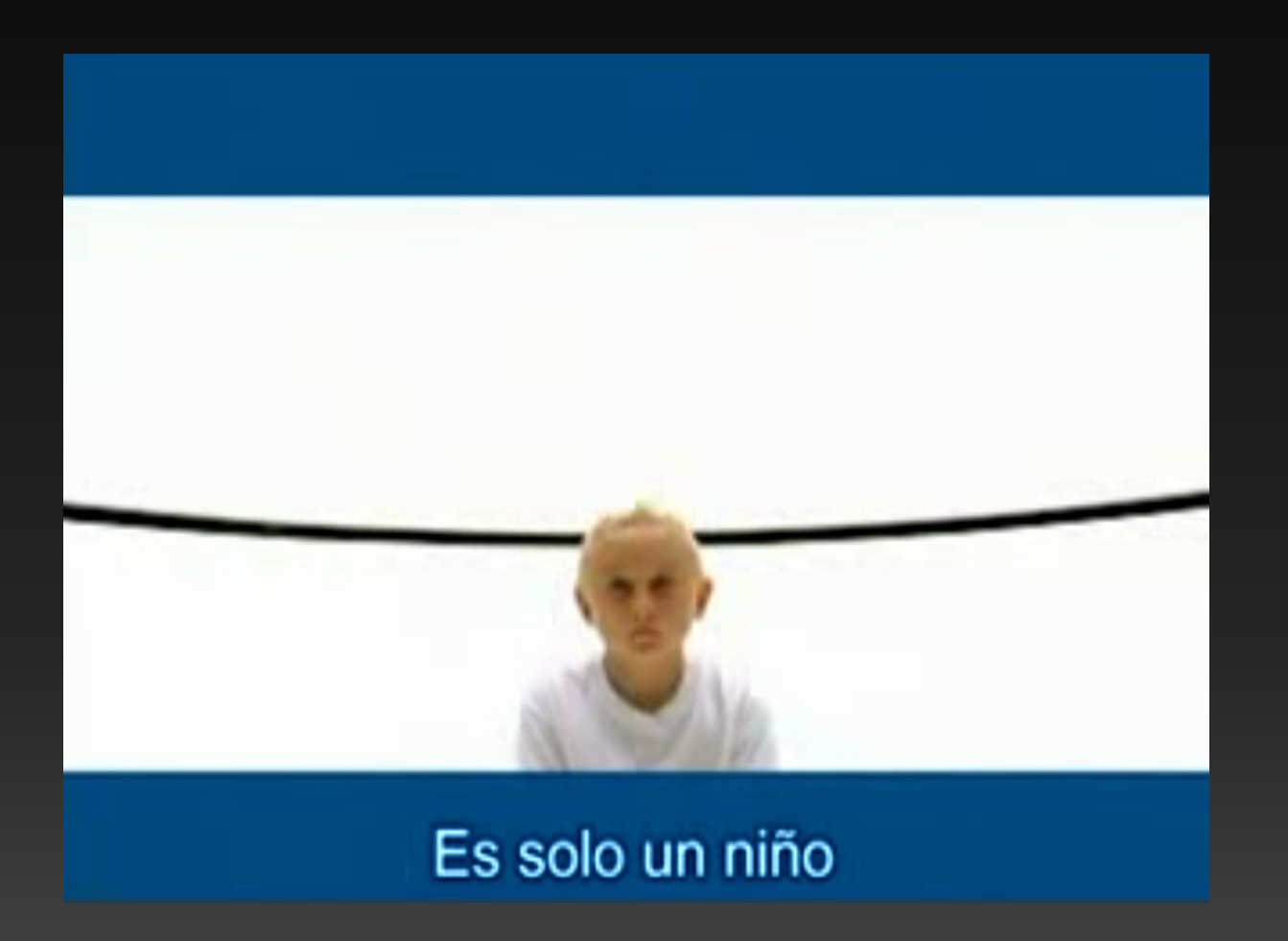

#### Software lizentziak

Lex un

184

 $L_{\text{AW}}$ 

REPORTS

APPEAL CASES

 $(1887)$ 

12

A.B

87

 $REPOR$ 

APPEAL CASES

KD<br>275

 $-4.4$ 

#### Software lizentziak

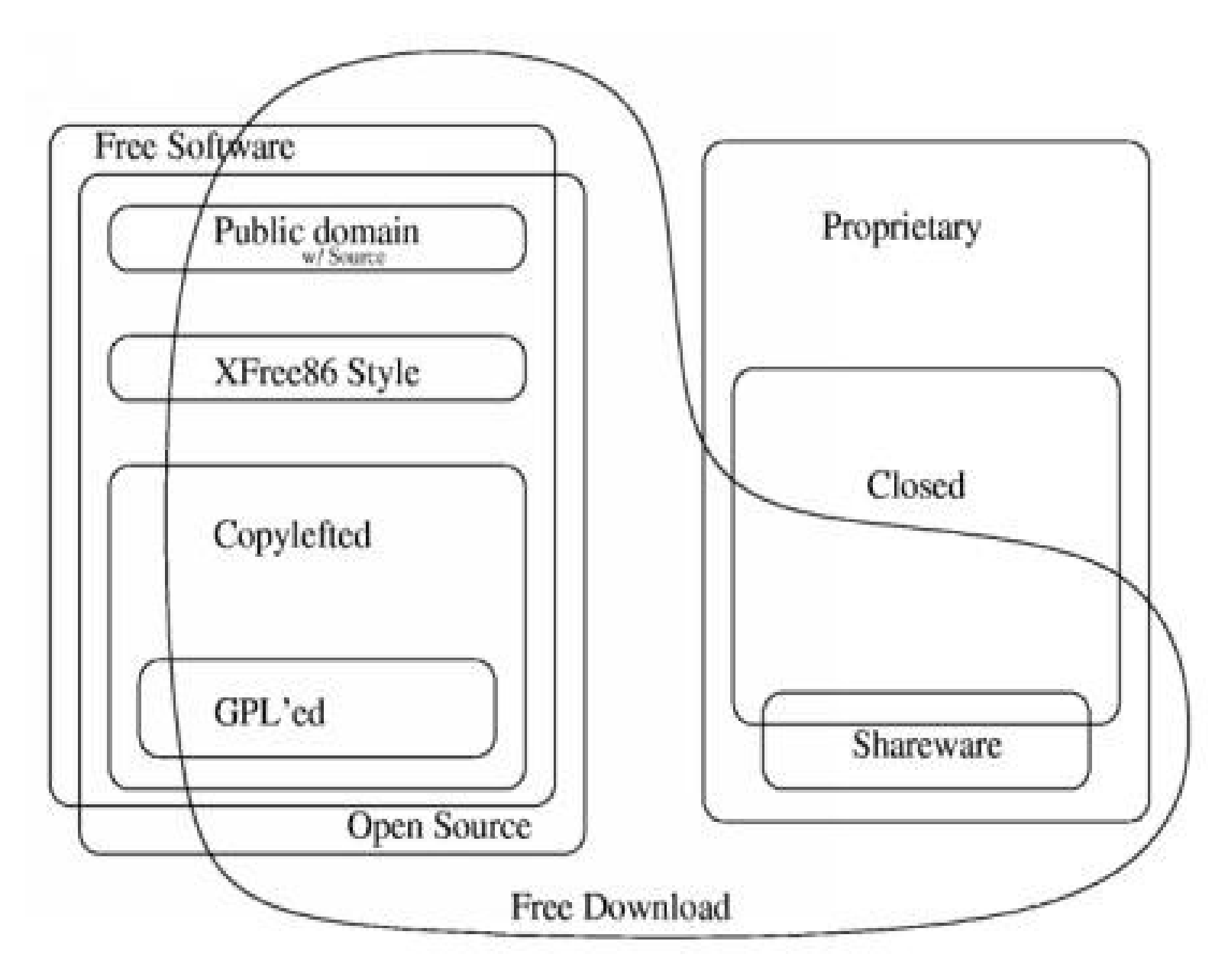

#### Software lizentziak

#### Lizentzia librerik erabilienak

GPL: kodea librea izatea eskatzen du beti. LGPL: kodea librea izatea eskatzen du beti, baina hau kode ez libre bati lotzea onartzen du. BSD: ez du kodea libre izatea eskatzen, itxi ahal da.

Creative Commons: norberaren neurrira sortutako lizentziak. Lizentzia ez libreak egitea ere posible da.

#### Software librearen adibideak

### Bulego aplikazioak

![](_page_31_Picture_1.jpeg)

# Nabigazioa

![](_page_32_Picture_1.jpeg)

#### Email eta Chat-a

![](_page_33_Picture_4.jpeg)

# Argazkiak

![](_page_34_Picture_1.jpeg)

### Musika eta bideoak

![](_page_35_Picture_1.jpeg)

# Jokoak

![](_page_36_Picture_1.jpeg)

#### Erabilerraztasuna

![](_page_37_Picture_1.jpeg)

Bide luzea daukagu aurrean

#### Software libreari sarrera

![](_page_39_Picture_1.jpeg)

#### Intellectual Property Rights

![](_page_40_Picture_1.jpeg)

#### **copyright (c) 2010 Igor Ruiz-Agundez**

This work is licensed under the Creative Commons "Attribution-Non-Commercial-No Derivative Works" License. To view a copy of this license, http://creativecommons.org/licenses/by-nc-nd/3.0/es/

#### **copyright (c) 2010 Others**

All images are property of their respective owners. Each work is licensed under its own license.

#### **This presentation uses pictures from the following authors:**

Audunn, hmerinomx, fauxto digit, Nicolas Rougier, superbomba and others.